#### **Организационно – методические указания**

Промежуточная аттестация по курсу «Информатика и ИКТ» за 5 класс проводится в форме теста и включает 14 заданий . Задания промежуточной аттестации составлены на основе Рабочей учебной программы по информатике и ИКТ (5 класс) и включают следующие темы по данному курсу:

- 1. Информация вокруг нас. Виды информации по форме представления.
- 2. Компьютер универсальная машина для работы с информацией. Устройства компьютера.
- 3. Ввод информации в память компьютера. Клавиатура
- 4. Управление компьютером. Программы и документы.
- 5. Хранение, передача и обработка информации.
- 6. Текстовая информация
- На выполнение работы отводится 45 минут.

При выполнении заданий теста не разрешается пользоваться учебниками, справочниками, конспектами, таблицами, консультации с преподавателем, общение друг с другом и нарушение дисциплины.

#### **Критерии оценивания**

Максимальное количество баллов – 14 (за каждый правильный ответ присваивается 1 балл).

Оценка «5» - 13 - 14 баллов Оценка «4» - 10 - 12 баллов Оценка «3» - 8 - 9 баллов Оценка «2» - менее 8 баллов

### **Вопросы для подготовки**

- 1. Информация. Виды информации.
- 2. Устройства компьютера.
- 3. Клавиатура.
- 4. Программы и документы.
- 5. Файлы и папки.
- 6. Схема передачи информации
- 7. Редактирование и форматирование текста.
- **8.** Обработка информации.

### **Литература:**

- 1. Босова Л.Л. Информатика: учебник для 5 класса / Л.Л. Босова, А.Ю. Босова. 2-е изд., испр. – М.: БИНОМ. Лаборатория знаний, 2014
- 2. Бородин М. Н. Информатика. УМК для основной школы: 5 6, 7 9 классы (ФГОС). Методическое пособие для учителя / М. Н. Бородин. – М.: БИНОМ. Лаборатория знаний, 2013

# Вариант №1

- 1. Продолжите предложение. Информация это ...
	- 1) сообщения, передаваемые в форме знаков, сигналов
	- 2) сведения, обладающие новизной
	- 3) набор знаков
	- 4) сведения об окружающем мире
- 2. Укажите функцию, которую выполняет процессор
	- 1) используется для длительного хранения информации
	- 2) устройство, предназначенное для вычислений, обработки информации и управления работой компьютера
	- 3) устройство визуального отображения информации
- 3. Отметьте устройства, предназначенные для ввода информации в компьютер
	- 1) принтер
	- 2) микрофон
	- $3)$  мышь
	- $(4)$  процессор
	- $5)$  сканер
	- 6) монитор
	- 7) акустические колонки
	- 8) клавиатура
- 4. Сопоставьте клавишу клавиатуры и действие, которое она выполняет в текстовых редакторах.

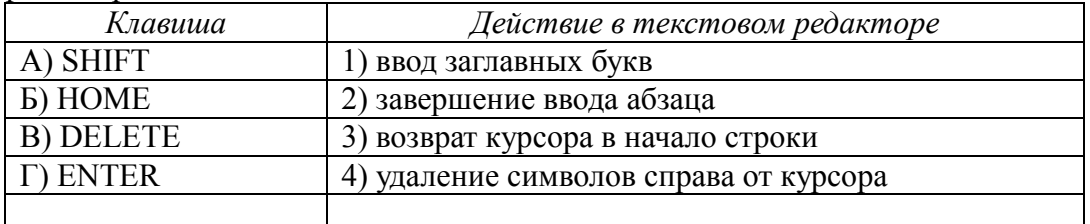

- 5. Продолжите предложение. Пакет программ, управляющих работой компьютера и обеспечивающих взаимодействие между человеком и компьютером, называется ...
	- 1) операционная система
	- 2) программное обеспечение
	- 3) прикладные программы (приложения)
- 6. Что понимают под носителем информации?
	- 1) устройства для хранения информации в персональном компьютере
	- 2) линии связи для передачи сообщений
	- 3) любой материальный объект, используемый для хранения информации
- 7. Продолжите предложение. Имя файла состоит из...
	- 1) одной части (только имя)
	- 2) двух частей (имя и расширение)
	- 3) трех частей (папка, имя и расширение)
- 8. Укажите информационные каналы передачи информации
	- 1) телефон
	- 2) DVD-диск
	- 3) радио

4) книга

5) органы чувств человека

- 9. Отметьте информационные процессы (действия с информацией)
	- 1) видеокассета
	- 2) прослушивание музыки
	- 3) инструкция по эксплуатации DVD-проигрывателя
	- 4) выполнение домашнего задания по математики

## 10. Отметьте инструменты графического редактора

- 1) ластик
- 2) маркер
- 3) кисть
- 4) заливка
- 11. Отметьте операции редактирования текстовых документов
	- 1) изменение начертания
	- 2) изменение цвета
	- 3) поиск и замена
	- 4) удаление
	- 5) выравнивание
	- 6) вставка
	- 7) изменение шрифта
- 12. Продолжите предложение. Наиболее удобной формой для представления большого количества однотипной информации является ...
	- 1) схема
	- 2) текст
	- 3) таблица
	- 4) рисунок
- 13. Продолжите предложение. При форматировании текстового документа происходит ... 1) обработка, связанная с изменением формы информации, но не изменяющая её содержания
	- 2) обработка, связанная с получением нового содержания, новой информации
	- 3) обработка информации не происходит
- 14. Продолжите предложение. При разработке плана действий происходит ...

1) обработка, связанная с изменением формы информации, но не изменяющая её содержания

- 2) обработка, связанная с получением нового содержания, новой информации
- 3) обработка информации не происходит

# Вариант №2

- 1. Продолжите предложение. Информатика это ...
	- 1) умение обрашаться с компьютером:

2) наука об информации и способах ее хранения, обработки и передачи с помощью компьютера;

- 3) умение составлять компьютерные программы;
- 4) наука о компьютерах и технике.
- 2. Укажите функцию, которую выполняет оперативная память
	- 1) используется для длительного хранения информации

2) устройство, предназначенное для вычислений, обработки информации и управления работой компьютера

3) используется для хранения информации только во время работы компьютера

- 3. Отметьте устройства, предназначенные для вывода информации из компьютера
	- $1)$  принтер
	- 2) микрофон
	- $3)$  мышь
	- 4) процессор
	- $5)$  сканер
	- 6) монитор
	- 7) акустические колонки
	- 8) клавиатура
- 4. Установите соответствие. К какой группе относится каждая из следующих клавиш?

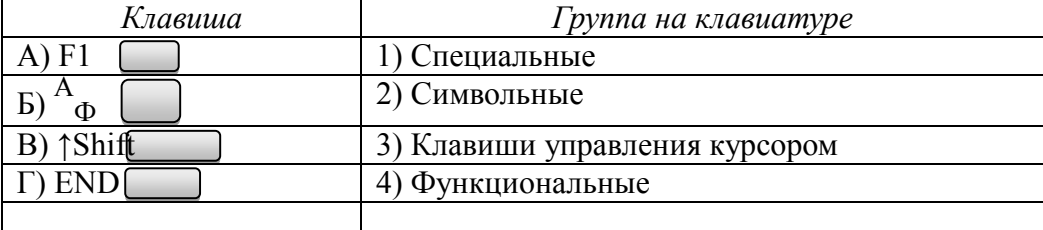

- 5. Продолжите предложение. Совокупность всех программ компьютера это ...
	- 1) операционная система
	- 2) программное обеспечение
	- 3) прикладные программы (приложения)

### 6. Почему память человека можно назвать оперативной?

- 1) Содержащаяся в ней информация хранится долго.
- 2) Содержащаяся в ней информация постоянно пополняется.
- 3) Содержащаяся в ней информация воспроизводится быстро.
- 7. Продолжите предложение. Файл это...
	- 1) контейнер для хранения
	- 2) информация, хранящаяся во внешней памяти и обозначенная именем
	- 3) один из самых распространённых носителей информации
- 8. Укажите информационные каналы передачи информации
	- 1) Принтер
	- 2) Телевидение
	- 3) Бумага
- 4) Интернет
- 5) Письмо
- 9. Отметьте информационные процессы (действия с информацией)
	- 1) компьютерная клавиатура
	- 2) чтение книги
	- 3) заучивание правил
	- 4) газета

## 10. Отметьте инструменты графического редактора

- 1) распылитель
- 2) прямоугольник
- 3) клей
- 4) карандаш
- 11. Отметьте операции форматирования текстовых документов
	- 1) изменение начертания
	- 2) изменение цвета
	- 3) поиск и замена
	- 4) удаление
	- 5) выравнивание
	- 6) вставка
	- 7) изменение шрифта
- 12. Продолжите предложение. Для наглядного представления разных числовых данных используют ...
	- 1) схемы
	- 2) диаграммы
	- 3) таблицы
	- 4) рисунки
- 13. Продолжите предложение. При упорядочивании информации в хронологической последовательности происходит ...

1) обработка, связанная с получением нового содержания, новой информации 2) обработка, связанная с изменением формы информации, но не изменяющая её содержания

3) обработка информации не происходит

14. Продолжите предложение. При вычислениях по известным формулам происходит ... 1) обработка, связанная с изменением формы информации, но не изменяющая её содержания

2) обработка, связанная с получением нового содержания, новой информации 3) обработка информации не происходит